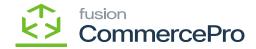

## **Stock Items**

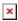

You need to create a new stock items, or you can add the feature to the existing Stock items after creating the stock items navigate to Sales orders Screen add the Line-item enhancement.